## 携帯電話コンピューティングを 応用した教材の開発 龍谷大学大学教育開発センター 2004年度自己応募プロジェクト

樋口三郎 (代表者), 渡辺靖彦

理工学部数理情報学科、情報メディア学科

携帯電話コンピューティングを応用した教材の開発 - p. 1/15

## 携帯アプリって?

• 最近の多くの携帯電話で提供されているサービ ス. ユーザが Java 言語で作成したプログラム を,携帯電話上で実行できる. → パンフレット • au – EZ アプリ (Java) • ゲームがたくさん流涌 • 一般作者から不特定多数ユーザに配布可能.

### 大学教育で何か役立つ?

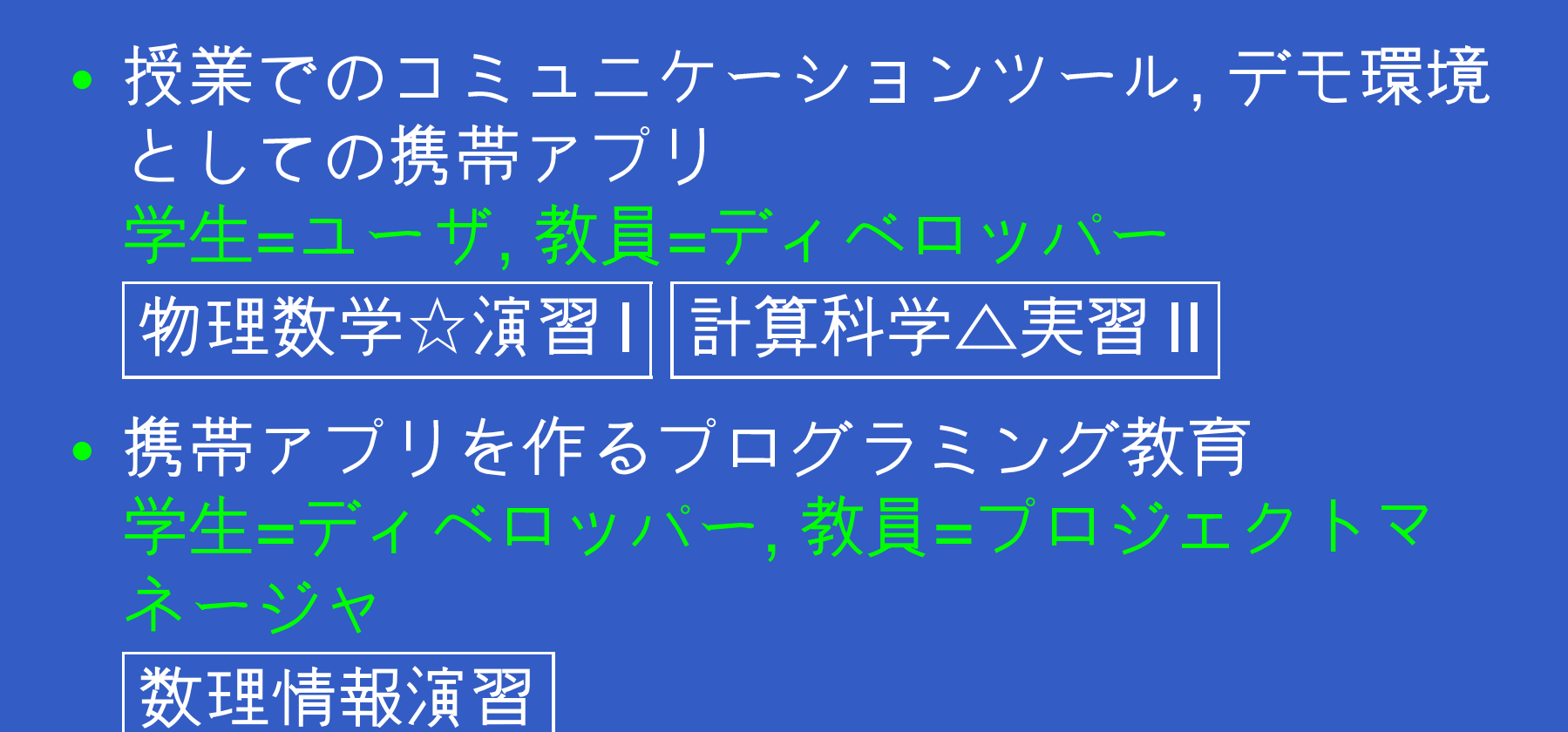

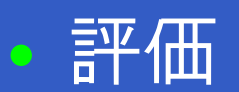

#### 携帯アプリで物理のシミュレーション?

#### 理工学部 数理情報学科 1年次科目

物理数学☆演習1

期待できる点

•(大量の蓄積がある, Java Appletと比べて) ·携帯 Java アプリは、通常の教室で、黒板によ る授業の途中で利用できる

<span id="page-3-0"></span>•(プロジェクタで見せるデモと比べて) • 学生が自分でパラメータ設定して試せる. ^^ インタラクティブ性. ゲーム性.

#### きっと誰かがやってくれてるはず…

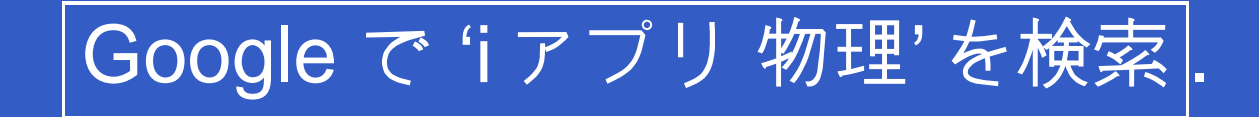

#### 自分でやってみました

 $\rightarrow$  H.

リサジュー運動|iアプリ 実行例 ベクトルの外積 iアプリ 実行例

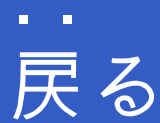

#### 携帯アプリで物理のシミュレーション?2

<span id="page-6-0"></span>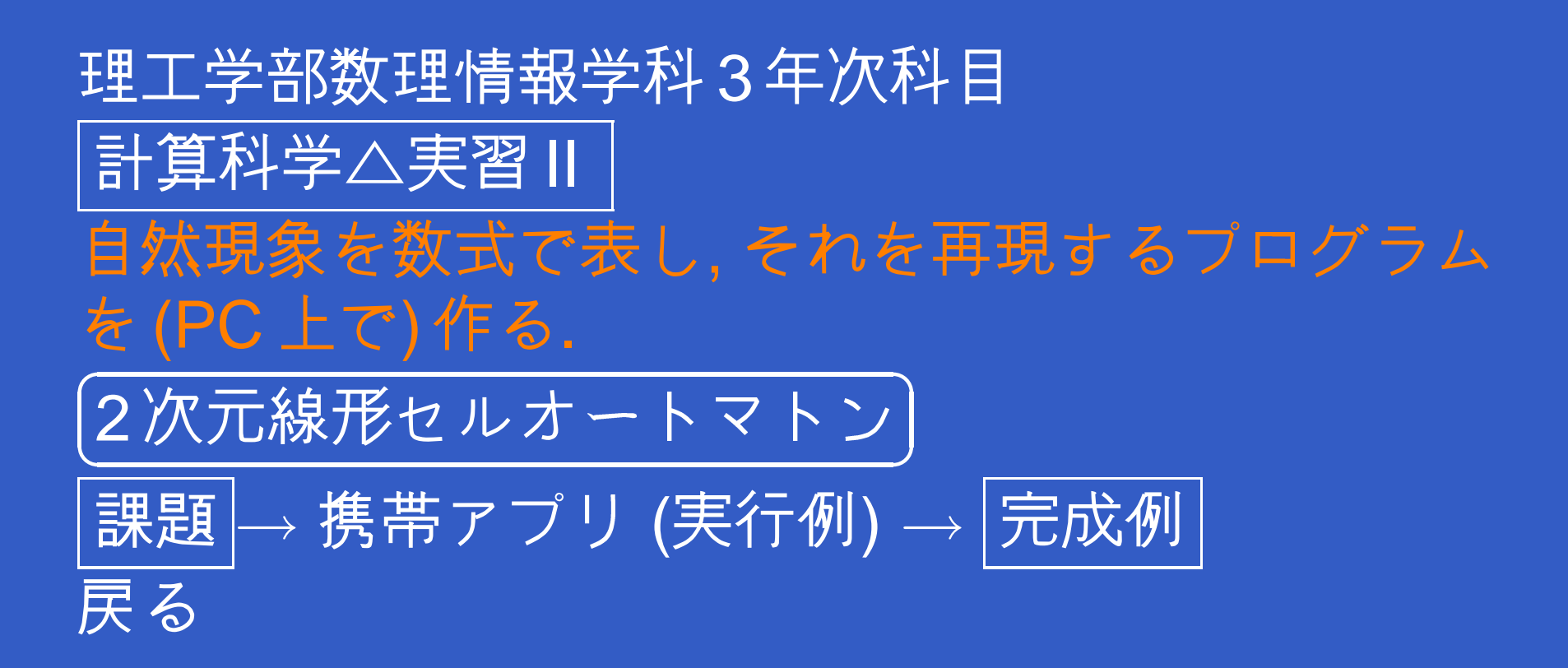

### 携帯アプリでプログラミング学習

理工学部数理情報学科3年次科目|数理情報演習 携帯アプリはプログラミング言語Java (の一方言 J2ME CLDC MIDP)で書かれる. 数理情報学科, 情 報メディア学科では2年次でJavaを教えている.

• 1年:携帯ブラウザ向けコンテンツ制作 |情報メディア基礎セミナー|計算機基礎実習|

• 2,3年:携帯アプリ Java プログラミング

|数理情報演習||作品の例|

•4年:携帯アプリを用いたソリューション 戻る

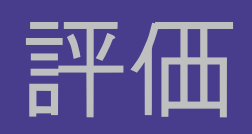

 $\bullet$ 

#### 授業の際のアンケート結果

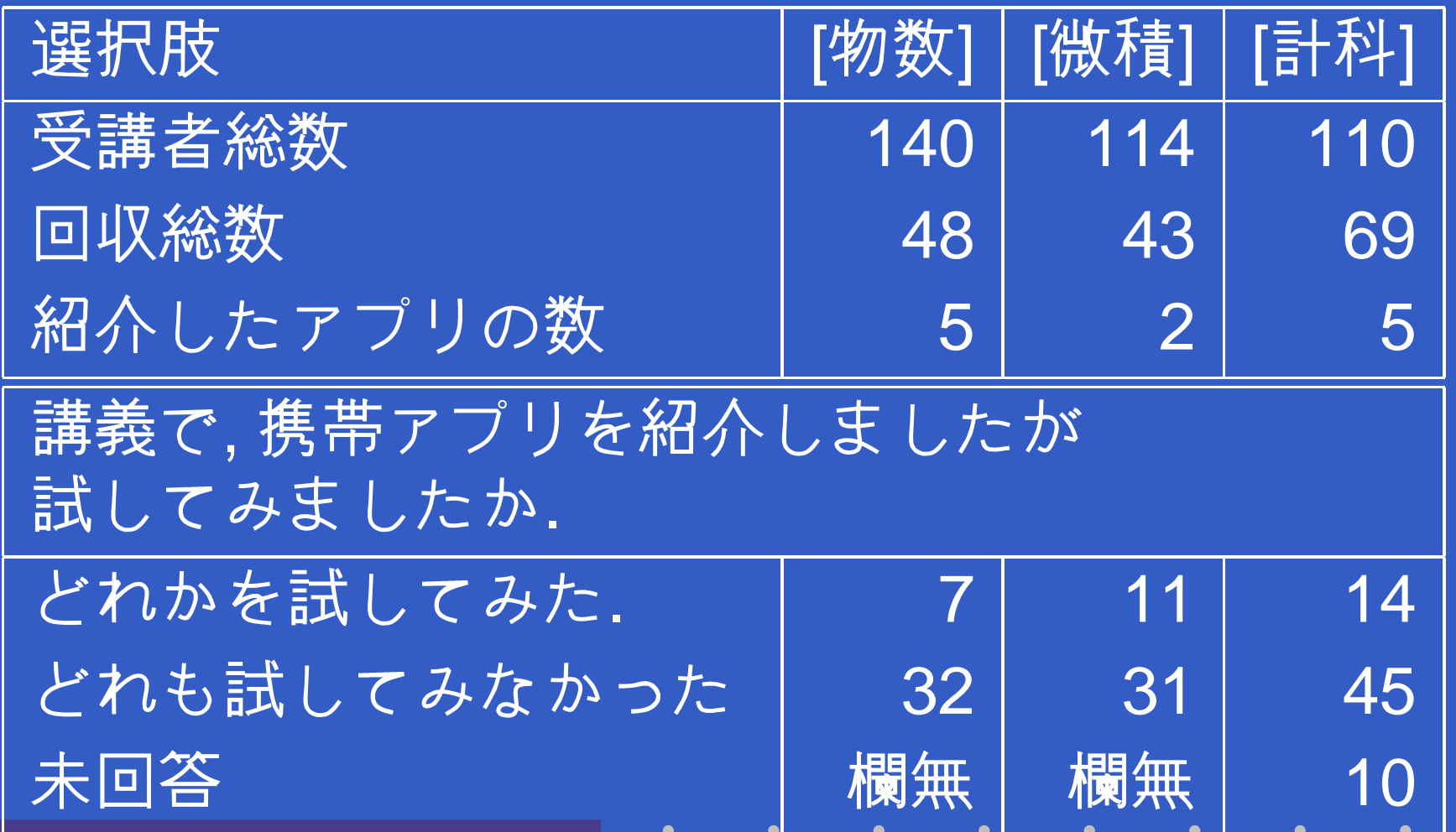

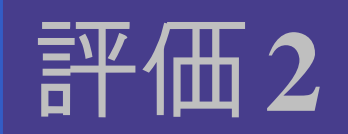

 $\bullet$  $\bullet$  $\bullet$ 

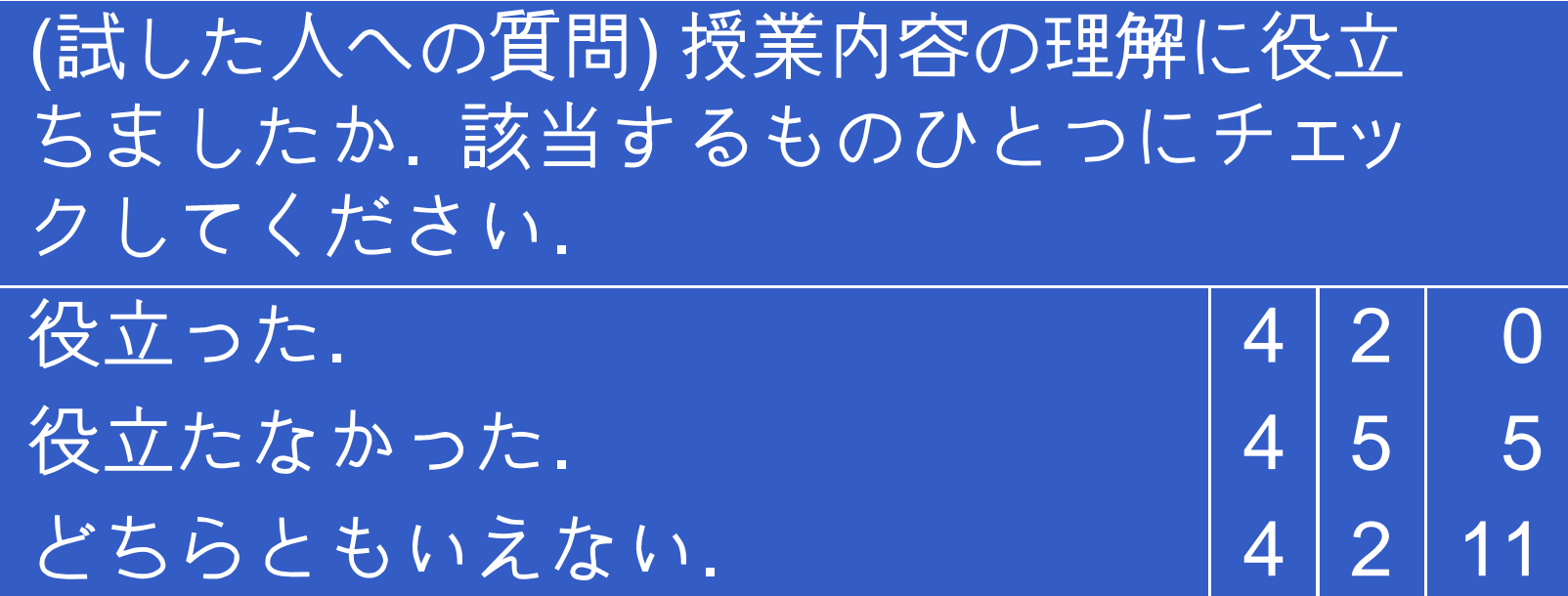

 $\bullet$ 

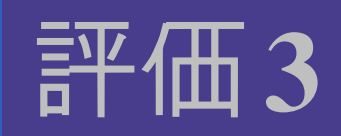

 $\bullet$  $\bullet$  $\bullet$ 

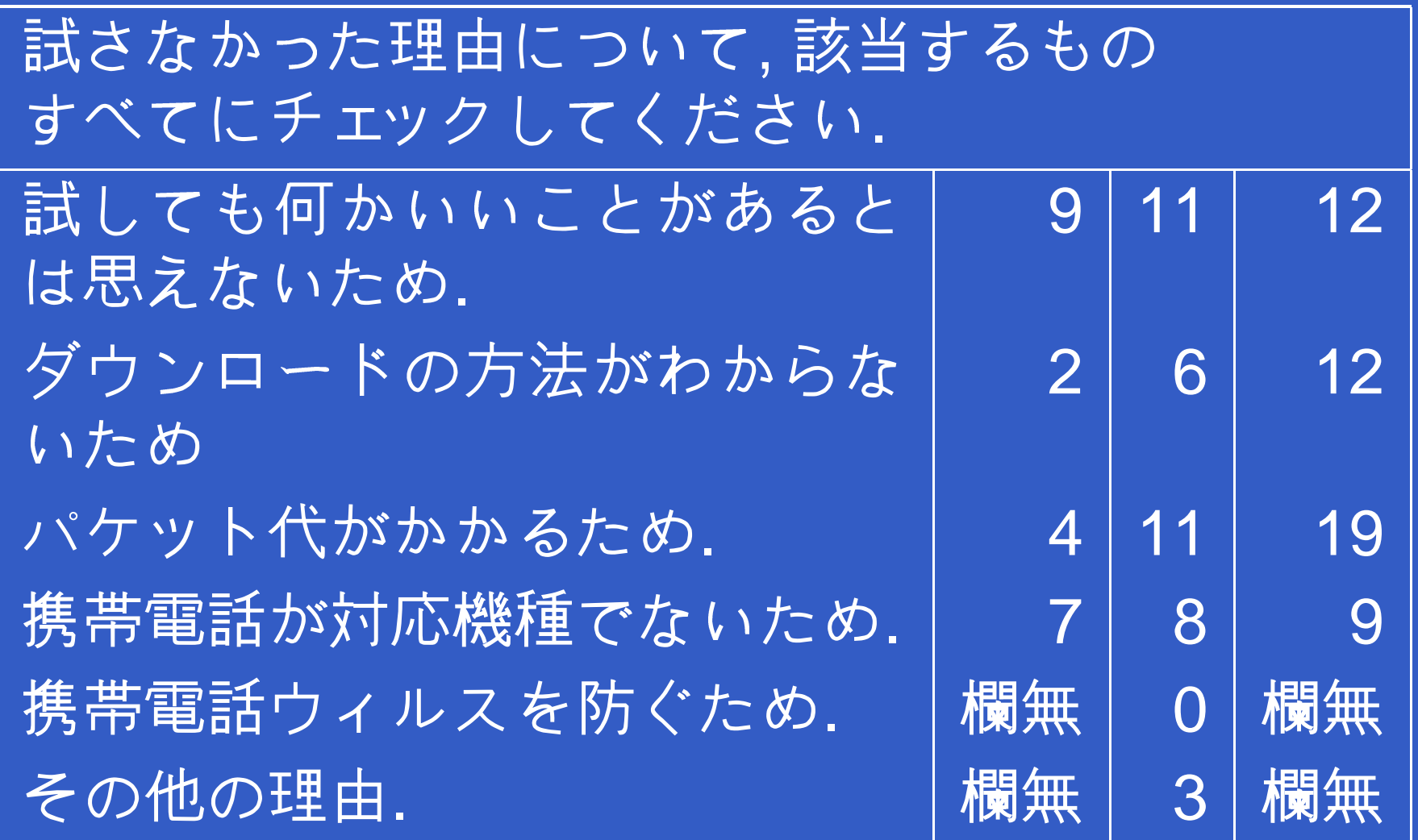

携帯電話コンピューティングを応用した教材の開発-p.11/15

 $\bullet$ 

 $\bullet$ 

 $\bullet$ 

## 問題点 – サイト誘導

フォーマンス

• http://www.a.math.ryukoku.ac.jp/~hig/(続く) mobilejava/examples/Lissajous/i/  $\downarrow$   $\prime$   $\downarrow$  $http://hig3.net/→i779 → 1)$ サジュー運動. ドメイン名取得 + キャリア自動判別. · QR コードを毎回ハンドアウトに印刷. • 授業支援ポータルサイト 画面 ポスター •携帯を用いた初回アンケートで売り込む; • エンタティメント性 • 他の Web コンテンツとトータルでのパ

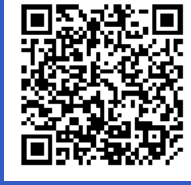

ングを応用した教材の開発 - p. 12/15

#### 問題点 – コンテンツ制作

• すべての学生が使用できないといけない. 3キャリア用を一度に開発.

http://www.a.math.ryukoku.ac.jp/~hig/mobilejava/

- au の BREW への傾斜. Java 携帯アプリで圧 倒的多数をとれるか?
- •携帯の高速化,大容量化,通信の高速化,定額制 →♡アプリの高機能化●アマチュアアプリの 陳腐化の危険 → 買っちゃえ!
- •動画の使用が現実的に.
- e-learning クライアントとしての携帯

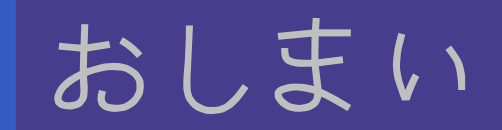

#### そして,王子様とお姫様は いつまでも幸せに暮しました.

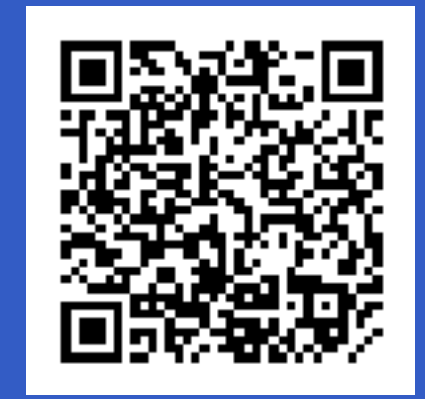

# $\left|\text{http://higs.net/}\right|$

## 付録:iアプリの開発サイクル

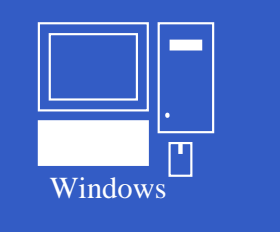

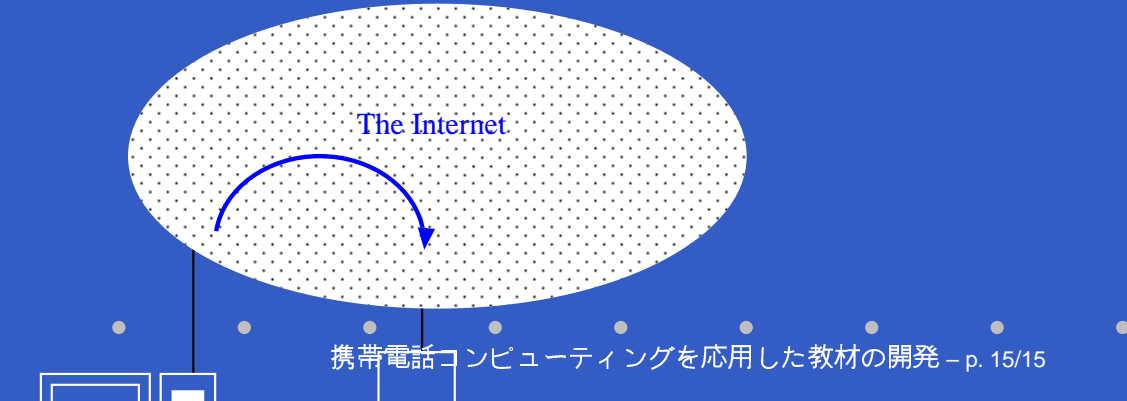